п

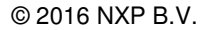

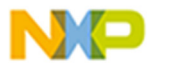

SECURE CONNECTIONS<br>FOR A SMARTER WORLD

# **i.MX6 IPU TVIN Application Note**

This document intends to describe the i.MX6 IPU TVIN feature.

#### **Contents**

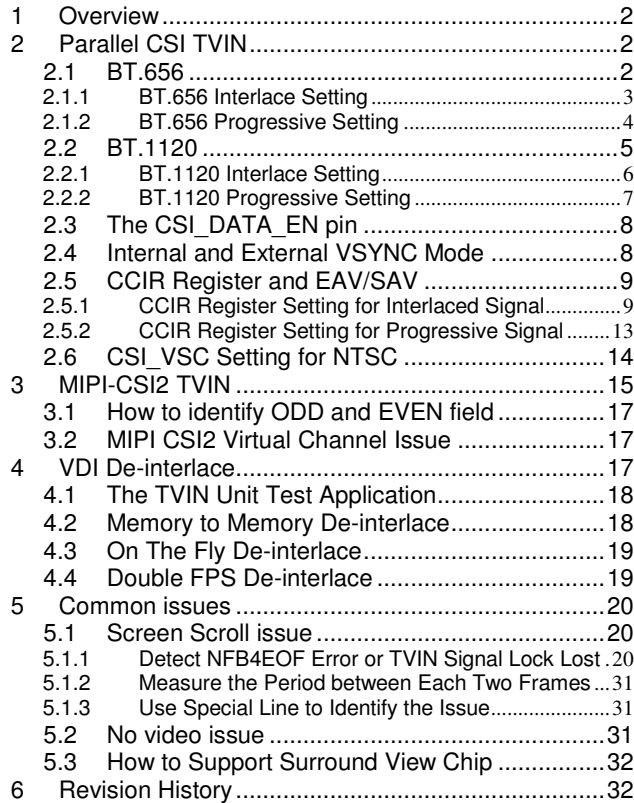

2

# **1 Overview**

This document introduced the iMX6 IPU based TVIN solution and some common issues.

Below is the basic TVIN system block diagram, the interface between TVIN chip and iMX6 can be parallel CSI or MIPI-CSI2:

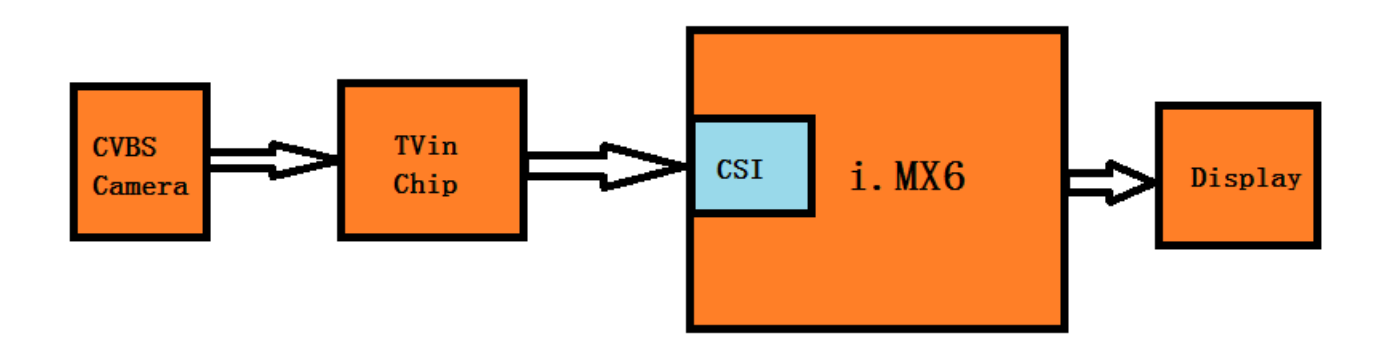

**Figure 1-1. Parallel CSI TVIN Block Diagram** 

# **2 Parallel CSI TVIN**

For parallel CSI interface, based on different interface width, the TVIN can support two kinds of protocol: BT.656 and BT.1120.

### **2.1 BT.656**

For BT.656 interface, although the protocol can support up to 10 bits interface, we suggest to use 8 bits interface only. Because in IPU internal, each Y/U/V will be stored as 8 bits only, so for 10 bits YUV data, IPU can't be used to post-process them.

Hardware interface  $(1 \text{ clock} + 8 \text{ data lines})$ :

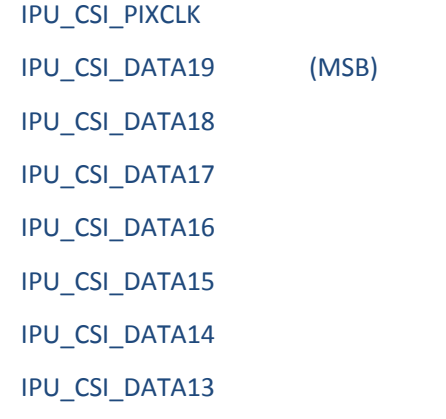

3 NXP Semiconductors

#### IPU\_CSI\_DATA12 (LSB)

Note: If the camera output is 10 bits BT.656, please just connect the 8 bits MSB to IPU CSI port, DATA19 ~ DATA12.

#### **2.1.1 BT.656 Interlace Setting**

NTSC (720\*480i) and PAL (720\*576i) format are used as the example. Customized format can also be supported with correct EAV/SAV and resolution setting.

CSI register setting:

◆ IPU\_CSI\_SENS\_CONF

CSI\_EXT\_VSYNC = 0x0, internal VSYNC mode.

CSI\_DATA\_WIDTH = 0x1, 8 bits per color.

CSI\_SENS\_DATA\_FORMAT = 0x2, UYVY format.

CSI\_SENS\_PRTCL = 0x3, BT.656 interlaced mode.

IPU\_CSI\_SENS\_FRM\_SIZE, it is the whole frame size, include blank data.

For PAL, it is 720x625, so the register value = 0x027002CF.

For NTSC, it is 720x525, so the register value = 0x020C02CF.

◆ IPU\_CSI\_CCIR\_CODE\_3, CCIR pre-command code: 0xFF0000

IPU\_CSI\_ACT\_FRM\_SIZE, it is the active video frame size.

For PAL, it is 720x576, so the register value = 0x023F02CF.

For NTSC, it is 720\*480, so the register value = 0x01DF02CF.

 IPU\_CSI\_OUT\_FRM\_CTRL, this register can be used to skip some pixel in each line or skip some lines in each frame.

For PAL, the register is set to 0.

For NTSC, it depends on TVIN chip, for BT.656-4 and above version TVIN chip, CSI\_VSC is 3; for BT.656-3 TVIN chip, CSI\_VSC is 13. Details, please reference to 2.6 The CSI\_VSC setting for NTSC.

◆ IPU\_CSI\_CCIR\_CODE\_1, it is for field 0 EAV/SAV setting:

For PAL, 0x40596

For NTSC, 0xD07DF

◆ IPU\_CSI\_CCIR\_CODE\_2, it is for field 1 EAV/SAV setting:

For PAL, 0xD07DF

For NTSC, 0x40596

4 NXP Semiconductors

Note: For NTSC, in Linux BSP CCIR\_CODE\_1 and CCIR\_CODE\_2 setting had been switched. Please reference to 2.5 CCIR Register and EAV/SAV.

 IDMAC Setting: scan order is set to interlaced, and stride is set to two lines; reference to Figure 2-1, it will start to capture data line 1 of field 0 (Based on IPU\_CSI\_CCIR\_CODE\_1 register setting), and save it to memory buffer's line 1, after finished one line, the buffer point will jump two lines and point to line 3 of the memory buffer. After one field data is captured, the buffer point will go to line 2 of the memory buffer to store field 1 data (Based on IPU\_CSI\_CCIR\_CODE\_2 register setting).

So after data stores into memory, it will be filled as followed:

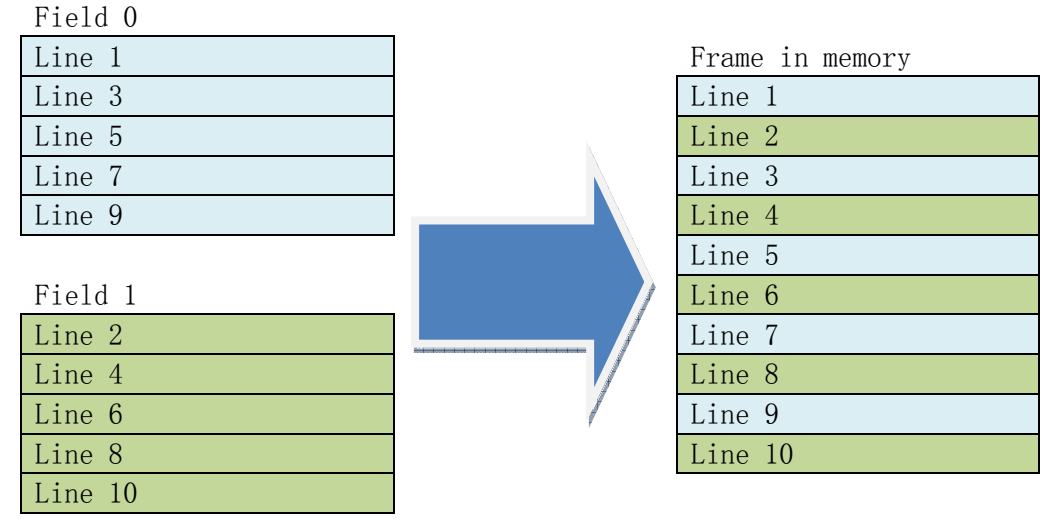

**Figure 2-1. IDMAC to Capture Interlaced Data** 

#### **2.1.2 BT.656 Progressive Setting**

480P and 576P format are used as the example. Customized format can also be supported with correct EAV/SAV and resolution setting.

CSI register setting:

◆ IPU\_CSI\_SENS\_CONF

CSI\_EXT\_VSYNC = 0x0, internal VSYNC mode.

CSI\_DATA\_WIDTH = 0x1, 8 bits per color.

CSI\_SENS\_DATA\_FORMAT = 0x2, UYVY format.

CSI\_SENS\_PRTCL = 0x2, BT.656 progressive mode.

IPU\_CSI\_SENS\_FRM\_SIZE, it is the whole frame size, include blank data.

For 576P, it is 720x625, so the register value = 0x027002CF.

For 480P, it is 720x525, so the register value = 0x020C02CF.

5 NXP Semiconductors

IPU\_CSI\_ACT\_FRM\_SIZE, it is the active video frame size.

For 576P, it is 720x576, so the register value = 0x023F02CF.

For 480P, it is 720\*480, so the register value = 0x01DF02CF.

 IPU\_CSI\_OUT\_FRM\_CTRL, this register can be used to skip some pixel in each line or skip some lines in each frame.

The register is set to 0.

- ◆ IPU\_CSI\_CCIR\_CODE\_1, it is for frame EAV/SAV setting: 0x40010
- ◆ IPU\_CSI\_CCIR\_CODE\_2, not used for progressive mode:

0x0

◆ IPU\_CSI\_CCIR\_CODE\_3, CCIR pre-command code:

0xFF0000

 Note: in Linux BSP, IPU\_CSI\_CCIR\_CODE\_1 register is set to 0x40030, it can also work, details reference to 2.5.2 CCIR Register Setting for Progressive Signal.

 IDMAC Setting: scan order is set to progressive, and stride is set to one line; so the capture memory buffer is filled line by line.

#### **2.2 BT.1120**

For BT.1120 interface, although the protocol can support up to 20 bits interface, we suggest to use 16 bits interface, each Y/U/V is 8 bits. Because in IPU internal, each Y/U/V will be stored as 8 bits only, so for 10 bits YUV data, IPU can't be used to post-process them.

Hardware interface (1 clock + 16 data lines):

IPU\_CSI\_PIXCLK IPU\_CSI\_DATA19 (MSB) IPU\_CSI\_DATA18 IPU\_CSI\_DATA17 IPU\_CSI\_DATA16 IPU\_CSI\_DATA15 IPU\_CSI\_DATA14 IPU\_CSI\_DATA13 IPU\_CSI\_DATA12 (LSB)

6 NXP Semiconductors

IPU\_CSI\_DATA09 (MSB) IPU\_CSI\_DATA08 IPU\_CSI\_DATA07 IPU\_CSI\_DATA06 IPU\_CSI\_DATA05 IPU\_CSI\_DATA04 IPU\_CSI\_DATA03 IPU\_CSI\_DATA02 (LSB)

Note: If the camera output is 20 bits BT.1120, please just connect two 8 bits Y and UV MSB to IPU CSI port, DATA19 ~ DATA12 and DATA9 ~ DATA2.

### **2.2.1 BT.1120 Interlace Setting**

NTSC (720\*480i) and PAL (720\*576i) format are used as the example. Customized format can also be supported with correct EAV/SAV and resolution setting.

CSI register setting:

◆ IPU\_CSI\_SENS\_CONF

CSI\_EXT\_VSYNC = 0x0, internal VSYNC mode.

CSI\_DATA\_WIDTH = 0x1, 8 bits per color.

CSI\_SENS\_DATA\_FORMAT = 0x2, UYVY format.

CSI\_SENS\_PRTCL = 0x7, BT.1120 SDR interlaced mode. Or CSI\_SENS\_PRTCL = 0x6, BT.1120 DDR interlaced mode.

IPU\_CSI\_SENS\_FRM\_SIZE, it is the whole frame size, include blank data.

For PAL, it is 720x625, so the register value = 0x027002CF.

For NTSC, it is 720x525, so the register value = 0x020C02CF.

IPU\_CSI\_ACT\_FRM\_SIZE, it is the active video frame size.

For PAL, it is 720x576, so the register value = 0x023F02CF.

For NTSC, it is 720\*480, so the register value = 0x01DF02CF.

 IPU\_CSI\_OUT\_FRM\_CTRL, this register can be used to skip some pixel in each line or skip some lines in each frame.

For PAL, the register is set to 0.

For NTSC, it depends on TVIN chip, for BT.656-4 and above version TVIN chip, CSI\_VSC is 3; for BT.656-3 TVIN chip, CSI\_VSC is 13. Details, please reference to 2.6 The CSI\_VSC setting for NTSC.

7 NXP Semiconductors

◆ IPU\_CSI\_CCIR\_CODE\_1, it is for field 0 EAV/SAV setting:

For PAL, 0x40596

For NTSC, 0xD07DF

◆ IPU\_CSI\_CCIR\_CODE\_2, it is for field 1 EAV/SAV setting:

For PAL, 0xD07DF

For NTSC, 0x40596

◆ IPU\_CSI\_CCIR\_CODE\_3, CCIR pre-command code:

0xFF0000

Note 1: For NTSC, in Linux BSP CCIR\_CODE\_1 and CCIR\_CODE\_2 setting had been switched. Please reference to 2.5 CCIR Register and EAV/SAV.

Note 2: For BT1120 mode, the CSI\_DATA\_WIDTH is the bit width of each Y/U/V, so it is 8, not 16.

IDMAC Setting: same as BT.656 interlaced mode.

### **2.2.2 BT.1120 Progressive Setting**

480P and 576P format are used as the example. Customized format can also be supported with correct EAV/SAV and resolution setting.

CSI register setting:

◆ IPU\_CSI\_SENS\_CONF

CSI\_EXT\_VSYNC = 0x0, internal VSYNC mode.

CSI\_DATA\_WIDTH = 0x1, 8 bits per color.

CSI\_SENS\_DATA\_FORMAT = 0x2, UYVY format.

CSI\_SENS\_PRTCL = 0x5, BT.1120 SDR progressive mode; CSI\_SENS\_PRTCL = 0x4, BT.1120 DDR progressive mode.

IPU\_CSI\_SENS\_FRM\_SIZE, it is the whole frame size, include blank data.

For 576P, it is 720x625, so the register value = 0x027002CF.

For 480P, it is 720x525, so the register value = 0x020C02CF.

IPU\_CSI\_ACT\_FRM\_SIZE, it is the active video frame size.

For 576P, it is 720x576, so the register value = 0x023F02CF.

For 480P, it is 720\*480, so the register value = 0x01DF02CF.

8 NXP Semiconductors

 IPU\_CSI\_OUT\_FRM\_CTRL, this register can be used to skip some pixel in each line or skip some lines in each frame.

The register is set to 0.

◆ IPU\_CSI\_CCIR\_CODE\_1, it is for frame EAV/SAV setting:

0x40010

◆ IPU\_CSI\_CCIR\_CODE\_2, not used for progressive mode:

0x0

◆ IPU\_CSI\_CCIR\_CODE\_3, CCIR pre-command code:

0xFF0000

 Note 1: in Linux BSP, IPU\_CSI\_CCIR\_CODE\_1 register is set to 0x40030, it can also work, details reference to 2.5.2 CCIR Register Setting for Progressive Signal.

Note 2: For BT1120 mode, the CSI\_DATA\_WIDTH is for the bit width of each Y/U/V, so it is 8, not 16.

IDMAC Setting: same as BT.656 progressive mode.

### **2.3 The CSI\_DATA\_EN pin**

Although the DATA\_EN pin is not needed for BT.656 and BT.1120 mode, but if software had set the CSI\_DATA\_EN function for that pin, and it is internal pulled down or external pulled down. Then with the default CSI\_DATA\_EN\_POL setting (0: IPP\_IND\_SENSB\_DATA\_EN is directly applied to internal circuitry) in IPU\_CSI\_SENS\_CONF register, the CSI\_DATA\_EN will be always invalid, in this case IPU CSI can't receive video data.

So from software side, there should be no code to enable the CSI\_DATA\_EN pin function in BT.656 and BT.1120 mode.

#### **2.4 Internal and External VSYNC Mode**

CSI\_EXT\_VSYNC in IPU\_CSI\_SENS\_CONF register is used to identify the VSYNC mode, for BT.656 and BT.1120 mode, it should always be 0, internal VSYNC mode, because they don't need the external VSYNC pin, the timing information is embedded on data line: EAV/SAV.

But for iMX6 SabreAuto board Linux BSP, with the adv7180 TVIN chip, both internal and external VSYNC mode can work fine. Because on that board, it had connected CSI\_VSYNC pin.

For internal VSYNC mode, the CSI captures the timing signal from data line with EAV/SAV. In the driver, such as adv7180.c, function ioctl\_g\_ifparm():

9 NXP Semiconductors

For external VSYNC mode, the CSI captures the timing signal from CSI\_VSYNC pin. In the driver, such as adv7180.c, function ioctl\_g\_ifparm():

" $p$ ->u.bt656.bt\_sync\_correct = 0;"

The above code tells v4l2 capture driver to use internal VSYNC mode.

"p->u.bt656.bt\_sync\_correct = 1;"

The above code tells v4l2 capture driver to use external VSYNC mode.

## **2.5 CCIR Register and EAV/SAV**

From BT.656 and BT.1120 protocol, the EAV/SAV format is followed, it defined 10 bits, but only MSB 8 bits are used now.

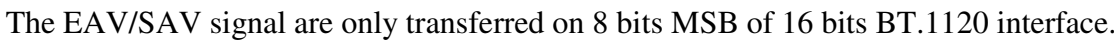

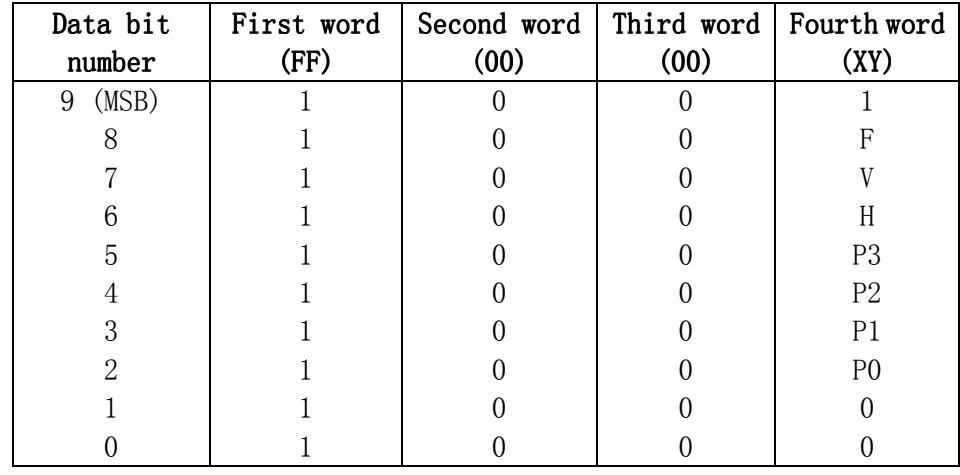

**Table 2-1. Video Timing Reference Code** 

 $F = 0$  during field 0;  $F = 1$  during field 1.

 $V = 1$  during field blanking;  $V = 0$  elsewhere.

 $H = 0$  in SAV;  $H = 1$  in EAV.

P0, P1, P2, P3: protection bits.

#### **2.5.1 CCIR Register Setting for Interlaced Signal**

The BT.656-4 and above version NTSC frame format is as followed: there are total 487 lines of active video, field 0 has 244 lines and field 1 has 243 lines.

10 NXP Semiconductors

If it is BT.656-3 NTSC frame, then there are total 507 lines of active video, field 0 has 254 lines and field 1 has 253 lines.

So field 1 has one more line than field 0, to iMX6 CSI, to avoid the scroll issue, it needs receive field 1 first. That's why the software need switch the CCIR\_CODE\_1 and CCIR\_CODE\_2 register setting.

For PAL frame, there is no such difference, both of the two fields have 288 lines of active video.

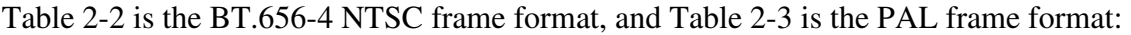

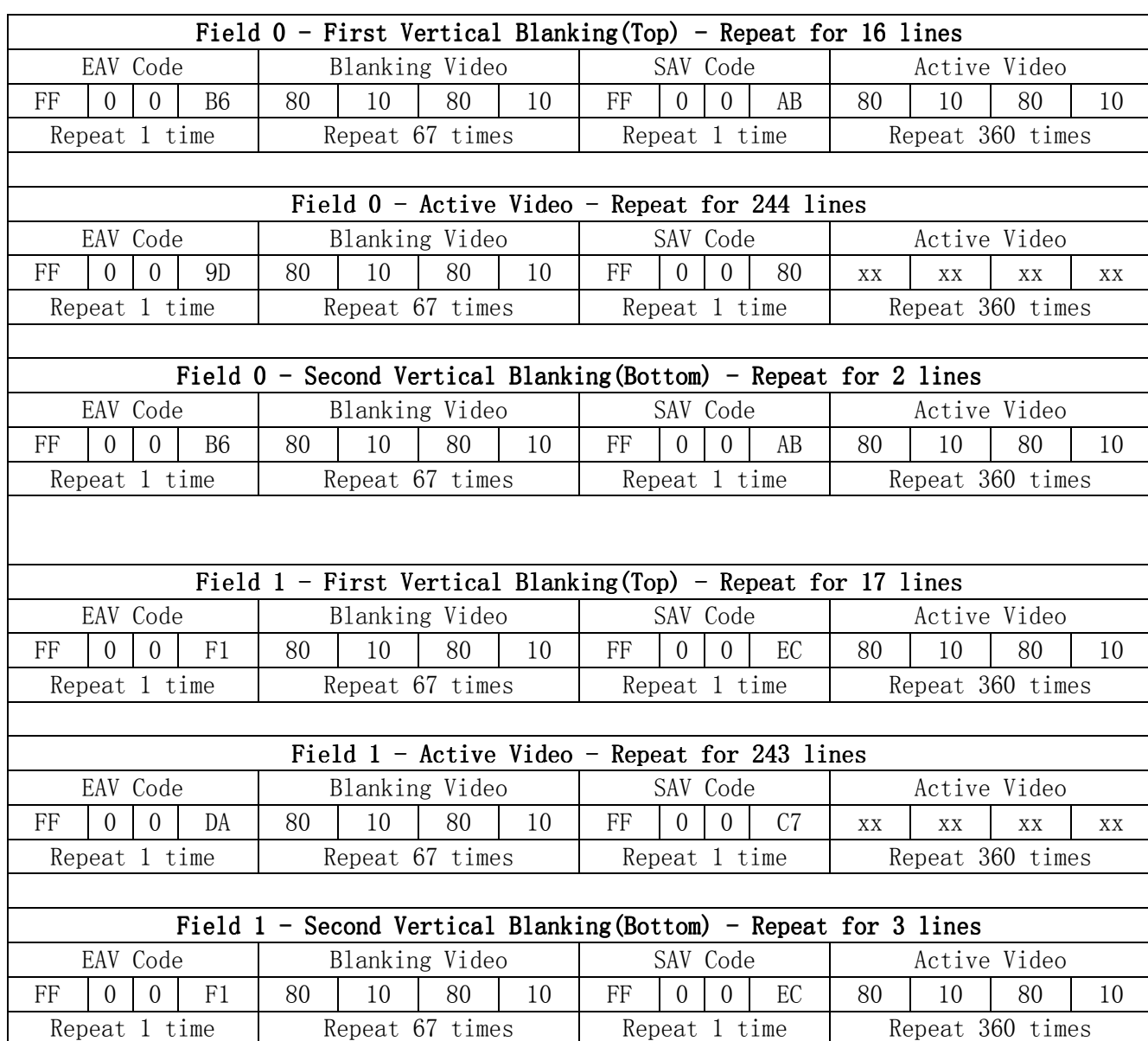

11 NXP Semiconductors

#### **Table 2-2. NTSC Frame**

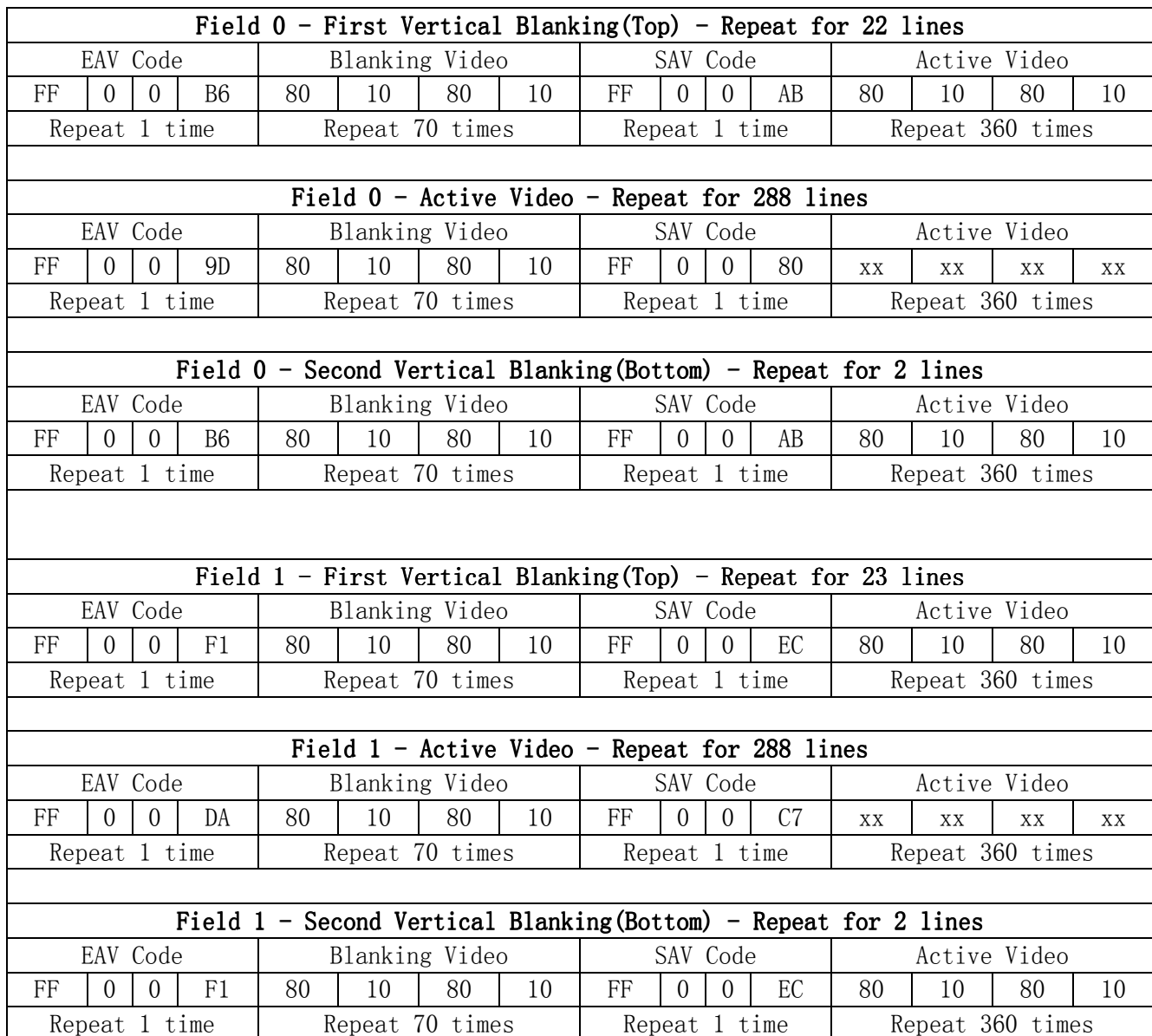

**Table 2-3. PAL Frame** 

IPU\_CSI\_CCIR\_CODE\_3 register is the setting for EAV/SAV first three words, FF 00 00. So this register is set to 0xFF0000 for all BT.656 and BT.1120 format.

For interlaced input, the IPU\_CSI\_CCIR\_CODE\_1 register is for the fourth word of field 0's EAV/SAV, the three bits register value for each region (MSB to LSB) is H, V, F data. And IPU\_CSI\_CCIR\_CODE\_2 register is for the fourth word of field 1's EAV/SAV setting.

The detail register setting (Reference to Table 2-4):

IPU\_CSI\_CCIR\_CODE\_1 = CSI\_END\_FLD0\_BLNK\_1ST +

12 NXP Semiconductors

- $(CSI$   $END$   $FLD0$   $ACTV$  < 16) +
- (CSI\_STRT\_FLD0\_ACTV<<19)

 $= 0x40596;$ 

 $(CSI_STRT_FLD0_BLNK_1ST<<3) +$ 

(CSI\_END\_FLD0\_BLNK\_2ND<<6) +

(CSI\_STRT\_FLD0\_BLNK\_2ND<<9) +

IPU\_CSI\_CCIR\_CODE\_2 = CSI\_END\_FLD1\_BLNK\_1ST +

 $(CSI_STRT_FLD1_BLNK_1ST<<3) +$ 

 $(CSI$   $END$   $FLD1$   $BLNK$   $2ND$  < 6) +

(CSI\_STRT\_FLD1\_BLNK\_2ND<<9) +

 $(CSI$ \_END\_FLD1\_ACTV<<16) +

(CSI\_STRT\_FLD1\_ACTV<<19)

 $= 0xD07DF.$ 

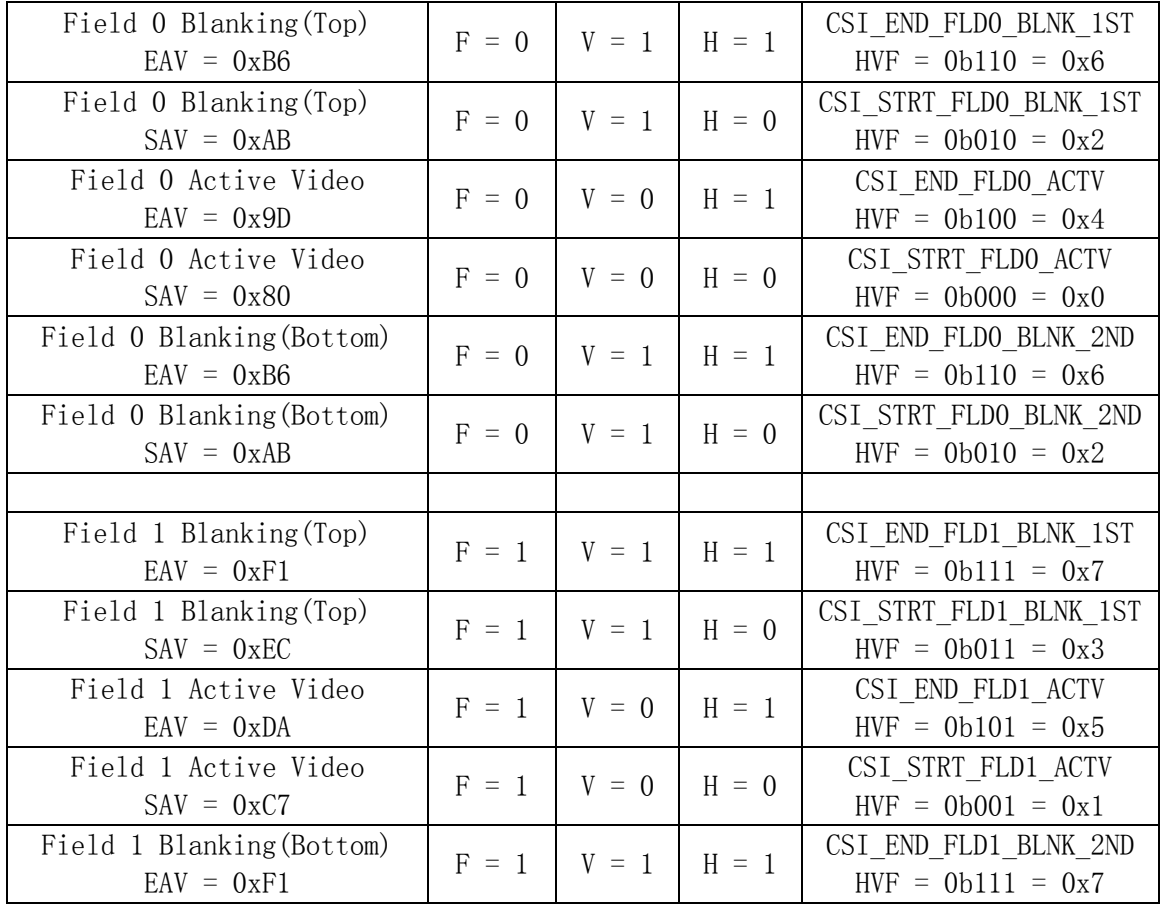

13 NXP Semiconductors

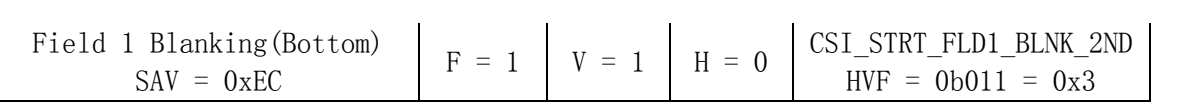

**Table 2-4. EAV/SAV to CCIR CODE register for Interlaced Signal** 

### **2.5.2 CCIR Register Setting for Progressive Signal**

The BT.656 720\*480 and 720\*576 progressive frame format is as followed:

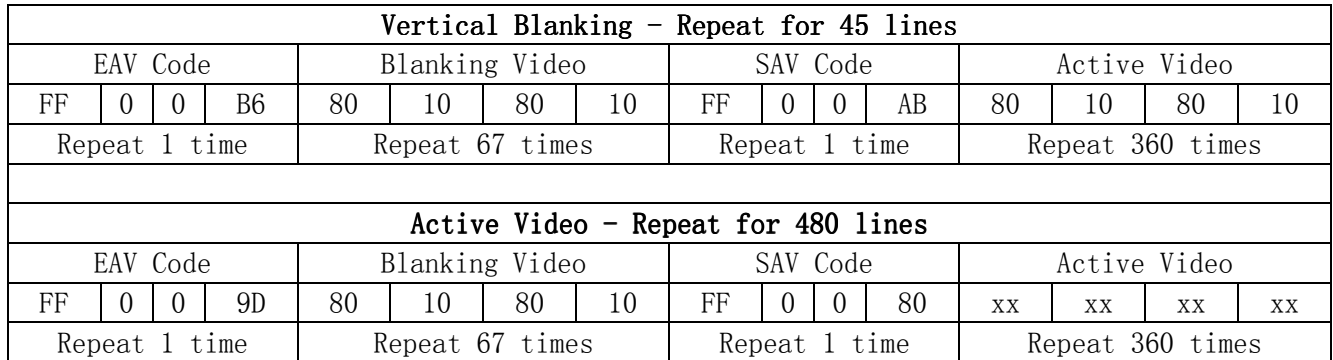

#### **Table 2-5. 480P Frame**

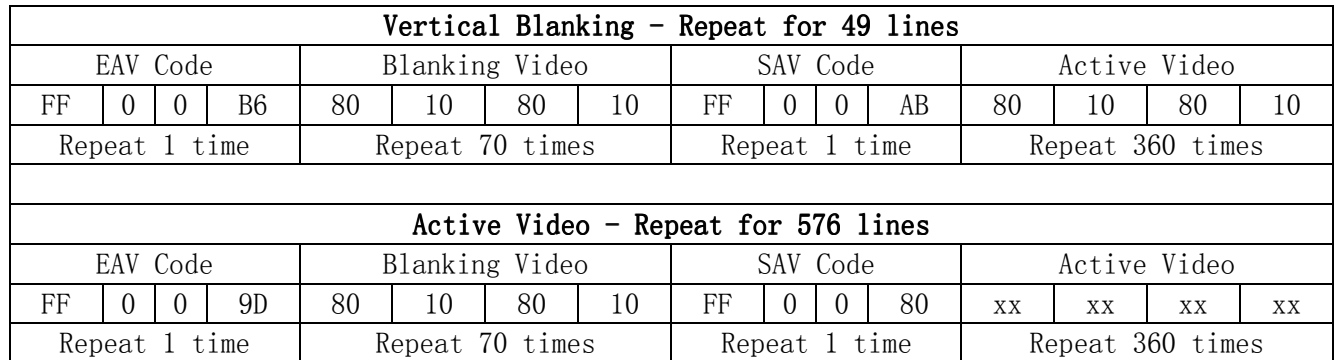

**Table 2-6. 576P Frame** 

IPU\_CSI\_CCIR\_CODE\_3 register is setting for EAV/SAV first three word, FF 00 00. So this register is set to 0xFF0000 for all BT.656 and BT.1120 format.

For progressive input, the IPU\_CSI\_CCIR\_CODE\_2 register is not needed, and in register IPU\_CSI\_CCIR\_CODE\_1, only CSI\_STRT\_FLD0\_BLNK\_1ST, CSI\_STRT\_FLD0\_ACTV and CSI\_END\_FLD0\_ACTV are used, the three bits register value for each region (MSB to LSB) is H, V, F data, and F is always 0.

The detail register setting (Reference to Table 2-7):

IPU\_CSI\_CCIR\_CODE\_1 = (CSI\_STRT\_FLD0\_BLNK\_1ST<<3) +

 $(CSI$   $END$   $FLD0$   $ACTV$  <  $16$ ) +

14 NXP Semiconductors

#### (CSI\_STRT\_FLD0\_ACTV<<19)

 $= 0x40010.$ 

Note: CSI\_STRT\_FLD0\_BLNK\_1ST is filled with blanking SAV data, and CSI\_END\_FLD0\_BLNK\_1ST is not used for progressive input. In Linux BSP, CSI\_STRT\_FLD0\_BLNK\_1ST is filled with blanking EAV data (0b110, 0x6), it can also work, because when CSI find the setting code in CSI\_STRT\_FLD0\_BLNK\_1ST, those lines will be dropped as blanking lines.

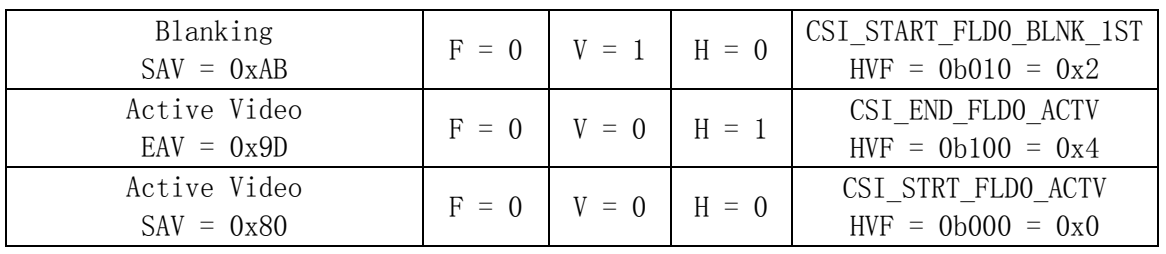

**Table 2-7. EAV/SAV to CCIR CODE register for Progressive Signal** 

### **2.6 CSI\_VSC Setting for NTSC**

From BT.656-4 and above version protocol, the active video lines in each frame is 487, not 480. But for CVBS camera, the real video are 480 lines, other 7 lines are padded by TVIN chip, so these 7 lines should be dropped by software. The CSI\_VSC is used for such purpose.

For BT.656-3, the NTSC padded lines are 27 lines.

And for PAL, there is no such padded lines.

To interlaced signal, the CSI\_VSC will skip same lines for both fields. And for the BT.656-4 NTSC signal, its first field has 244 lines of active video and the second field has 243 lines of active video. The 4 lines of field 0 and 3 lines of field 1 are not valid video, they should be skipped.

After switched CCIR\_CODE\_1 and CCIR\_CODE\_2 register setting, and set CSI\_VSC to 3 for NTSC, the IDMAC will capture field 1 data first, then field 0.

First skip 3 lines and capture 240 lines of field 1, then skip 3 lines and capture 240 lines of field 0, IDMAC will generate EOF interrupt, and software will prepare the capture buffer and start to capture the next frame, between two frames of capture, the hardware needs at least 1 blank line time, so the last line of field 0 will be dropped in this way.

For PAL signal, the video lines in each field are all 288, so there is no such issue.

In Linux BSP, the CSI\_VSC setting is in data struct video\_fmt\_t, active\_top of file "drivers\media\platform\mxc\capture\mxc\_v4l2\_capture.c". The NTSC setting "active\_top = 13" is used for BT.656-3 mode, it is the default mode of adv7180. In BT.656-3 NTSC frame, there are total 507 lines of active video, field 0 has 254 lines and field 1 has 253 lines:

15 NXP Semiconductors

```
static video_fmt_t video_fmts[] = { 
 { /*! NTSC */ 
v412_id = V4L2_STD_NTSC,
 .name = "NTSC", 
.raw_width = 720, \frac{\text{N}}{\text{SENS}} FRM_WIDTH \frac{\text{N}}{\text{SENS}}.raw_height = 525, \frac{\text{N}}{\text{SENS}} FRM_HEIGHT */
.active_width = 720, \frac{\text{ACT\_FRM\_WIDTH} * \text{/}}{\text{ACT\_FRM\_WIDTH}}\text{active\_height} = 480, /* \text{ACT\_FRM\_HEIGHT} */
\text{active\_top} = 13,
\text{active\_left} = 0,
 },
```
### **2.7 Clock Mode Setting in Driver**

So in TVIN driver, such as adv7180.c, the function ioctl\_g\_ifparm() is used to transfer these information to mxc\_v4l2\_capture driver, it used "p->u.bt656.clock\_curr".

The default BSP can only support two kind of clock mode in driver mxc\_v4l2\_capture.c:

```
 if (ifparm.u.bt656.clock_curr == 0)
```
csi\_param.clk\_mode = IPU\_CSI\_CLK\_MODE\_CCIR656\_INTERLACED;

That reference code used "clock\_curr =  $0$ " for BT.656/1120 interlaced clock mode; "clock\_curr = 1" for BT.656/1120 progressive clock mode; "clock\_curr = others" for gated clock mode.

else

csi\_param.clk\_mode = IPU\_CSI\_CLK\_MODE\_GATED\_CLK;

To support more clock mode, such as BT.656 progressive, BT.1120, please reference to followed community link:

https://community.nxp.com/thread/295157

# **3 MIPI-CSI2 TVIN**

MIPI CSI2 data transferred from MIPI CSI to IPU Gasket to IPU CSI, it is always in non-gated clock mode, although software can set the clock mode to gated clock mode in register

16 NXP Semiconductors

IPU\_CSI\_SENS\_CONF, the hardware still works in non-gated clock mode. Linux BSP had set it to gated clock mode for MIPI CSI2 cameras in mxc\_v4l2\_capture driver, due to this reason, there is no problem.

And for the IPU\_CSI\_SENS\_CONF register VSYNC mode setting, it is always external VSYNC mode in this register. SENS\_DATA\_FORMAT and DATA\_WIDTH setting in the same register are ignored, the data format is set from CSI\_MIPI\_DI and the interface to IPU CSI is fixed at 16 bits.

If the input is progressive signal, it can be handled as normal camera signal. But for interlaced signal, such as NTSC or PAL, there is some difference.

There are two different kinds of MIPI CSI2 TVIN chips to send interlaced signal to IMX6.

- No frame end and start MIPI CSI2 short packages inserted between two fields. It can be captured with interlaced scan order IDMAC, and two fields can be combined into one frame in memory. It is called frame mode in TVIN chip.
- $\bullet$  Frame end and start MIPI CSI2 short packages inserted between two fields. It can be handled as field data only. If it is captured with interlaced scan order IDMAC and frame buffer, there will be "New Frame before EOF" error reported from IPU\_INT\_STAT register. It is called field mode in TVIN chip.

CSI register setting example for BT.656-3 NTSC input on MIPI CSI2 interface:

◆ IPU\_CSI\_SENS\_CONF

CSI\_EXT\_VSYNC = 0x1, external VSYNC mode.

CSI\_DATA\_WIDTH, it is ignored.

CSI\_SENS\_DATA\_FORMAT, it is ignored. It is set in register IPU\_CSI\_DI, CSI\_MIPI\_DI0 = 0x1E, UYVY format.

CSI\_SENS\_PRTCL = 0x1, non-gated clock mode (In BSP, it is set to gated clock mode, but the hardware will always work in non-gated clock mode).

 IPU\_CSI\_SENS\_FRM\_SIZE, MIPI CSI2 has no blank data input to IPU CSI, so it is the active video frame size.

For BT.656-3 NTSC, it is 720x507, so the register value = 0x01FA02CF.

IPU\_CSI\_ACT\_FRM\_SIZE, it is the active video frame size, just capture 480 lines.

For NTSC, it is 720\*480, so the register value = 0x01DF02CF.

 IPU\_CSI\_OUT\_FRM\_CTRL, this register can be used to skip some pixel in each line or skip some lines in each frame.

For NTSC, it depends on TVIN chip, for BT.656-4 and above version TVIN chip, CSI\_VSC is 3; for BT.656-3 TVIN chip, CSI\_VSC is 13. Details, please reference to 2.6 The CSI\_VSC setting for NTSC.

◆ IPU\_CSI\_CCIR\_CODE\_1:

Not used for MIPI CSI2 case, 0x0.

17 NXP Semiconductors

- IPU\_CSI\_CCIR\_CODE\_2: Not used for MIPI CSI2 case, 0x0.
- ◆ IPU\_CSI\_CCIR\_CODE\_3: Not used for MIPI CSI2 case, 0x0.

IDMAC Setting for frame mode: scan order is set to interlaced, and stride is set to two lines.

 IDMAC Setting for field mode: scan order is set to progressive, and stride is set to one line, the capture buffer side is set to field data size, so it is captured in 60 fps of field data for NTSC or 50 fps field data for PAL.

### **3.1 How to identify ODD and EVEN field**

Since to IPU CSI, the clock mode is always non-gated clock mode for MIPI CSI2 input, it can only receive video data, no EAV/SAV data can be received. So how to identify the field order is a problem.

A possible solution: the camera or TVIN chip can generate a special line at the top or bottom of one field, then software can check this special line to identify the field order in captured memory buffer. The field order is important for VDI de-interlace.

### **3.2 MIPI CSI2 Virtual Channel Issue**

For some MIPI CSI2 TVIN chips, when software sets their virtual channel to not 0, they will only send MIPI long packages (video data) to other virtual channel but keep MIPI short packages (timing data such as frame start, frame end) on virtual channel 0. Such kind of TVIN chip can't be supported by iMX6 with not 0 virtual channel. They must work at virtual channel 0.

With such TVIN chip, to hardware design, if parallel CSI0 is also used for another camera sensor, then the two cameras will fail to work together.

# **4 VDI De-interlace**

iMX6 IPU VDI can support three kind of motion mode to do the de-interlace, VDI\_MOT\_SEL (0,1,2) in register IPU\_VDI\_C, motion mode 0 and 1 need 3 field data to processing; and motion mode 2 needs only one field data.

18 NXP Semiconductors

### **4.1 The TVIN Unit Test Application**

The unit test application "mxc\_v4l2\_tvin.c" is the BSP released sample code to preview the TVIN input with VDI de-interlace support.

Test command: /unit\_tests/mxc\_v4l2\_tvin.out –ow 800 –oh 480 –m 1

The details for the parameters in this application:

-ow: output width.

-oh: output height.

 $\bullet$ Remove the memcpy.

-m: the motion mode, 0, 1 or 2, VDI\_MOT\_SEL in register IPU\_VDI\_C.

-tb: top field first or bottom field first, VDIC top filed (manual) in register IPU\_VDI\_C. If software switched the field order in CCIR\_CODE\_1 and CCIR\_CODE\_2, the test application should change the "-tb" to set the correct field order in VDI.

Some improvement for the test application:

The default mxc\_v4l2\_tvin application used memcpy to copy the data from capture buffer to v4l2 ouput buffer, this memcpy can be removed and software can use display framebuffer as the capture buffer directly, then call FBIOPAN\_DISPLAY to render.

 $\bullet$  Using G2D render.

Except for v4l2 output render, software can also use the G2D to render the video. It is easy to support multi camera render in this way.

The enhanced TVIN test application: https://community.nxp.com/docs/DOC-328548

#### **4.2 Memory to Memory De-interlace**

The mxc\_v4l2\_tvin test application used the CSI->MEM path to capture, then it used memory to memory de-interlace method in V412 output driver. The code for CSI->MEM path is "g\_input = 1" with VIDIOC\_S\_INPUT.

IPU task can also be used for memory to memory de-interlace: https://community.nxp.com/docs/DOC-158531

19 NXP Semiconductors

### **4.3 On The Fly De-interlace**

Except for the memory to memory de-interlace, the IPU can also support on the fly de-interlace with CSI->VDI->MEM (g\_input = 3 with VIDIOC\_S\_INPUT) and CSI->VDI->IC->MEM (g\_input = 2 with VIDIOC\_S\_INPUT) capture path: https://community.nxp.com/docs/DOC-330441

Limitations:

- 1. Since the IC can only output resolution up to 1024\*1024, so this is the limitation on output for CSI->VDI->IC->MEM path.
- 2. Since the VDI can only output resolution up to 968\*1024, so CSI->VDI->MEM can't work for 1080i capture.
- 3. Only VDI motion mode 2 was supported. To avoid dithering, the driver should set one field data for CSI->VDI->xxx path, set VDI\_SKIP and VDI\_MAX\_RATIO\_SKIP to 1 in register IPU\_SKIP.

Note: The reason to set VDI\_SKIP to skip one field data, ODD field starts from line 1 and EVEN field starts from line2, so they are one line shift, if the VDI using both field data, the output video will dithering between switching ODD and EVEN field.

#### **4.4 Double FPS De-interlace**

In default Linux BSP, there are 3 kinds of de-interlace mode, motion = 0, 1 and 2 mode, motion mode 0 and 1 use three fields for de-interlace, and motion mode 2 uses one field for de-interlace, when received one frame of data, the driver will de-interlace and render one frame, so the whole de-interlace fps is 30 for NTSC input and 25 for PAL input.

In this mode, for motion mode 0 and 1, field 1, 2 and 3 are used for first VDI output frame of display; and field 3, 4 and 5 are used for second VDI output frame of display; field 5, 6 and 7 are used for third VDI output frame of display. One field data (such as 2, 4, and 6) was used only once, so the weight for one field data is less than another field, this had impact the video quality.

After improvement, the VDI de-interlace output can be 60fps for NTSC input and 50 fps for PAL: for motion mode 0 and 1, field 0, 1 and 2 are used for first VDI output frame of display; field 1, 2 and 3 are used for second VDI output frame of display; field 2, 3 and 4 are used for third VDI output frame of display. So all field data will be used twice, two field data are balanced, the VDI quality is improved.

The BSP patch for this solution:

https://community.nxp.com/docs/DOC-173003

20 NXP Semiconductors

# **5 Common issues**

#### **5.1 Screen Scroll issue**

Sometimes there will be incomplete frame on BT.656 and BT.1120 interface, they will cause screen scroll issue for TVIN preview. For such case, the software should re-start the v4l2 capture task to make it re-synced.

Although the IPU CSI port can find the correct sync signal at once after BT.656 signal is stable again, the IDMAC can't drop the captured dirty data and re-start to fill the buffer from its base address. So software needs detect the failure and do the whole recovery.

Some methods can be used to do the recovery, the key point is to detect such signal error issue.

### **5.1.1 Detect NFB4EOF Error or TVIN Signal Lock Lost**

Checking the signal lock lost event from TVIN chip's status registers; checking the CSI NFB4EOF error from iMX6 IPU status registers. If any of the above case happens, recover the failure with software workaround.

The reference kernel patch based on L3.0.35\_GA4.1.0 release: diff --git a/drivers/media/video/mxc/capture/adv7180.c b/drivers/media/video/mxc/capture/adv7180.c index 3c12fdc..187123d 100644 --- a/drivers/media/video/mxc/capture/adv7180.c +++ b/drivers/media/video/mxc/capture/adv7180.c @@ -68,6 +68,7 @@ static struct i2c\_driver adv7180\_i2c\_driver = { struct sensor { struct sensor\_data sen; v4l2\_std\_id std\_id; int lost\_lock\_status; } adv7180\_data; @@ -234,22 +235,29 @@ static void adv7180\_get\_std(v4l2\_std\_id \*std) dev\_dbg(&adv7180\_data.sen.i2c\_client->dev, "In adv7180\_get\_std\n"); /\* Read the AD\_RESULT to get the detect output video standard \*/

- tmp = adv7180\_read(ADV7180\_STATUS\_1) & 0x70;

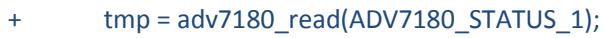

+ adv7180\_data.lost\_lock\_status |= (tmp & 0x02);

mutex\_lock(&mutex);

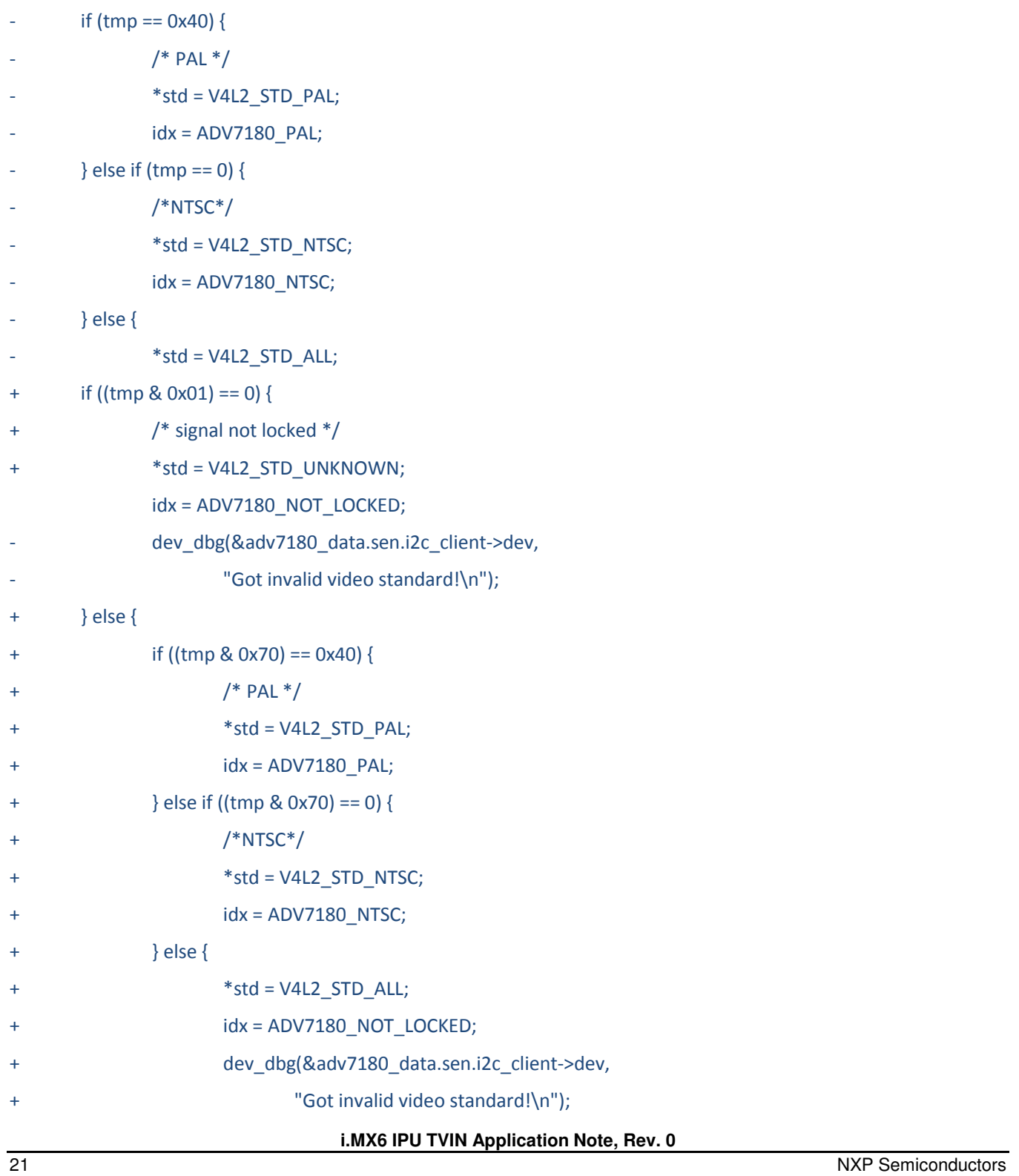

the control of the control of the con-

22 NXP Semiconductors

```
+ } 
        } 
        mutex_unlock(&mutex); 
@@ -702,6 +710,17 @@ static int ioctl_g_chip_ident(struct v4l2_int_device *s, int *id) 
        return 0; 
 } 
+static int ioctl_g_lock_status(struct v4l2_int_device *s) 
+{ 
+ int status; 
+ 
+ status = adv7180_read(ADV7180_STATUS_1); 
+ status |= adv7180_data.lost_lock_status; 
+ adv7180_data.lost_lock_status = 0; 
+ 
+ return status; 
+} 
+ 
 /*! 
  * ioctl_init - V4L2 sensor interface handler for VIDIOC_INT_INIT 
  * @s: pointer to standard V4L2 device structure 
@@ -776,6 +795,7 @@ static struct v4l2_int_ioctl_desc adv7180_ioctl_desc[] = { 
                                (v4l2_int_ioctl_func *) ioctl_enum_framesizes}, 
        {vidioc_int_g_chip_ident_num, 
                                (v4l2_int_ioctl_func *)ioctl_g_chip_ident}, 
+ {vidioc_int_g_lock_status_num, (v4l2_int_ioctl_func*)ioctl_g_lock_status}, 
 }; 
 static struct v4l2_int_slave adv7180_slave = { 
diff diff --git --git a/drivers/media/video/mxc/capture/mxc_v4l2_capture.c
b/drivers/media/video/mxc/capture/mxc_v4l2_capture.c 
index 9130388..a070b8a 100644 
--- a/drivers/media/video/mxc/capture/mxc_v4l2_capture.c
```
23 NXP Semiconductors

```
+++ b/drivers/media/video/mxc/capture/mxc_v4l2_capture.c
```
@@ -413,6 +413,8 @@ static int mxc\_streamon(cam\_data \*cam)

```
 if (cam->overlay_on == true)
```
stop\_preview(cam);

```
+ ipu_reset_csi_frame_error(cam->ipu);
```

```
+
```
if (cam->enc\_enable) {

err = cam->enc\_enable(cam);

if (err !=  $0$ ) {

@@ -500,6 +502,39 @@ static int mxc\_streamoff(cam\_data \*cam)

```
 return err;
```
}

+static inline void append\_list(struct list\_head \*dst, struct list\_head\* src)

```
+{
```
- + src->prev->next = dst->next;
- + dst->next->prev = src->prev;
- + dst->next = src->next;
- + src->next->prev = dst;
- +}
- +

+static void mxc\_reset\_stream(cam\_data \*cam)

- +{
- + struct list\_head tmp\_queue;
- + struct mxc\_v4l\_frame \*frame;
- +
- + INIT\_LIST\_HEAD(&tmp\_queue);
- +
- + /\* collect buffers from all queues and store them in tmp\_queue \*/
- + append\_list(&tmp\_queue, &cam->working\_q);
- + append\_list(&tmp\_queue, &cam->ready\_q);
- + append\_list(&tmp\_queue, &cam->done\_q);
- +

24 NXP Semiconductors

```
i.MX6 IPU TVIN Application Note, Rev. 0 
       /* stop capturing */+ mxc_streamoff(cam); 
+ 
+ /* enqueue buffers */ 
+ list_for_each_entry(frame, &tmp_queue, queue) { 
+ frame->buffer.flags |= V4L2_BUF_FLAG_QUEUED; 
+ } 
+ append_list(&cam->ready_q, &tmp_queue); 
+ 
+ /* start capturing */ 
+ mxc_streamon(cam); 
+} 
+ 
 /*! 
  * Valid and adjust the overlay window size, position 
  * 
@@ -1490,9 +1525,19 @@ static int mxc_v4l_dqueue(cam_data *cam, struct v4l2_buffer *buf) 
      int retval = 0;
        struct mxc_v4l_frame *frame; 
        unsigned long lock_flags; 
+ struct ipu_soc *ipu = cam->ipu; 
        pr_debug("In MVC:mxc_v4l_dqueue\n"); 
+ if (cam->device_type == 1) { 
+ int status; 
+ 
+ status = vidioc_int_g_lock_status(cam->sensor); 
+ if (ipu_get_csi_frame_error(ipu) || ((status & 0x03)==0x03)) { 
+ mxc_reset_stream(cam); 
+ } 
+ } 
+ 
        if (!wait_event_interruptible_timeout(cam->enc_queue,
```
25 NXP Semiconductors

#### cam->enc\_counter != 0, 10 \* HZ)) {

pr\_err("ERROR: v4l2 capture: mxc\_v4l\_dqueue timeout "

diff --git a/drivers/mxc/ipu3/ipu\_common.c b/drivers/mxc/ipu3/ipu\_common.c

index c2b5717..6acf6379 100644

--- a/drivers/mxc/ipu3/ipu\_common.c

+++ b/drivers/mxc/ipu3/ipu\_common.c

@@ -2456,10 +2456,10 @@ static irqreturn\_t ipu\_err\_irq\_handler(int irq, void \*desc)

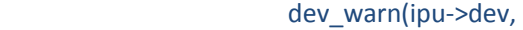

"IPU Warning - IPU\_INT\_STAT\_%d = 0x%08X\n",

- err\_reg[i], int\_stat);
- /\* Disable interrupts so we only get error once \*/
- int\_stat = ipu\_cm\_read(ipu, IPU\_INT\_CTRL(err\_reg[i])) &
- $~$ ~int\_stat;
- ipu\_cm\_write(ipu, int\_stat, IPU\_INT\_CTRL(err\_reg[i]));
- + if (err\_reg[i]==5 && (int\_stat & 0xf)) {
- + /\* new frame before end of frame error on CSI\_MEM channels 0-3 \*/
- + ipu->csi\_nfb4eof\_error |= int\_stat;
- + } }
	- }
	-

@@ -2594,6 +2594,37 @@ bool ipu\_get\_irq\_status(struct ipu\_soc \*ipu, uint32\_t irq) EXPORT\_SYMBOL(ipu\_get\_irq\_status);

#### /\*!

+ \* This function returns the current CSI frame error status.

+ \*

- + \* @param ipu ipu handler
- + \*
- + \* @return Returns the frame error status.
- + \*/

+int ipu\_get\_csi\_frame\_error(struct ipu\_soc \*ipu)

- +{
- + int err;

26 NXP Semiconductors

```
+ 
+ mutex_lock(&ipu->mutex_lock); 
+ err = ipu->csi_nfb4eof_error; 
+ mutex_unlock(&ipu->mutex_lock); 
+ return err; 
+} 
+EXPORT_SYMBOL(ipu_get_csi_frame_error); 
+ 
+/*!
+ * This function resets the current CSI frame error status. 
+ * 
+ * @param ipu ipu handler 
+ */ 
+void ipu_reset_csi_frame_error(struct ipu_soc *ipu) 
+{ 
+ mutex_lock(&ipu->mutex_lock); 
+ ipu->csi_nfb4eof_error = 0; 
+ mutex_unlock(&ipu->mutex_lock); 
+} 
+EXPORT_SYMBOL(ipu_reset_csi_frame_error); 
+ 
+/*!
  * This function registers an interrupt handler function for the specified 
  * interrupt line. The interrupt lines are defined in \b ipu_irq_line enum. 
  * 
diff --git a/drivers/mxc/ipu3/ipu_prv.h b/drivers/mxc/ipu3/ipu_prv.h 
index a0d71dd..97cfeae 100644 
--- a/drivers/mxc/ipu3/ipu_prv.h 
+++ b/drivers/mxc/ipu3/ipu_prv.h 
@@ -125,6 +125,8 @@ struct ipu_soc { 
        int vdoa_en;
```

```
 struct task_struct *thread[2];
```

```
+ /* CSI frame errors */
```
27 NXP Semiconductors

```
+ int csi_nfb4eof_error;
```

```
 };
```
struct ipu\_channel {

diff --git a/include/media/v4l2-int-device.h b/include/media/v4l2-int-device.h

index fbf5855..bd4ad19 100644

--- a/include/media/v4l2-int-device.h

+++ b/include/media/v4l2-int-device.h

@@ -222,6 +222,8 @@ enum v4l2\_int\_ioctl\_num {

```
 /* VIDIOC_DBG_G_CHIP_IDENT */ 
 vidioc_int_g_chip_ident_num,
```
+ vidioc\_int\_g\_lock\_status\_num,

+

```
 /* 
 *
```
\* Start of private ioctls.

@@ -304,4 +306,6 @@ V4L2\_INT\_WRAPPER\_0(reset);

V4L2\_INT\_WRAPPER\_0(init);

V4L2\_INT\_WRAPPER\_1(g\_chip\_ident, int, \*);

```
+V4L2_INT_WRAPPER_0(g_lock_status);
```
+

#endif

There are two difference cases for IPU status register to generate the NFB4EOF error or not.

#### **Case 1: NFB4EOF is generated**

- Data stream are missing lines and/or missing end of frame indication
- This reaction is useful when input signal to the TVIN chip is interrupted and restored data stream starts from the beginning. New frame before end of the frame (NFB4EOF) is asserted:
	- − First half of the frame is correctly transferred
	- − Noise occur stream is interrupted or restarted
	- − Data stream continues with new frame

28 NXP Semiconductors

- − IDMAC recognizes NF before IDMAC buffer EOF
- − NFB4EOF is generated

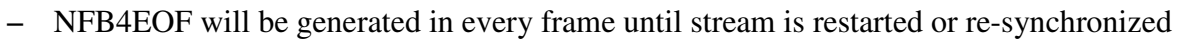

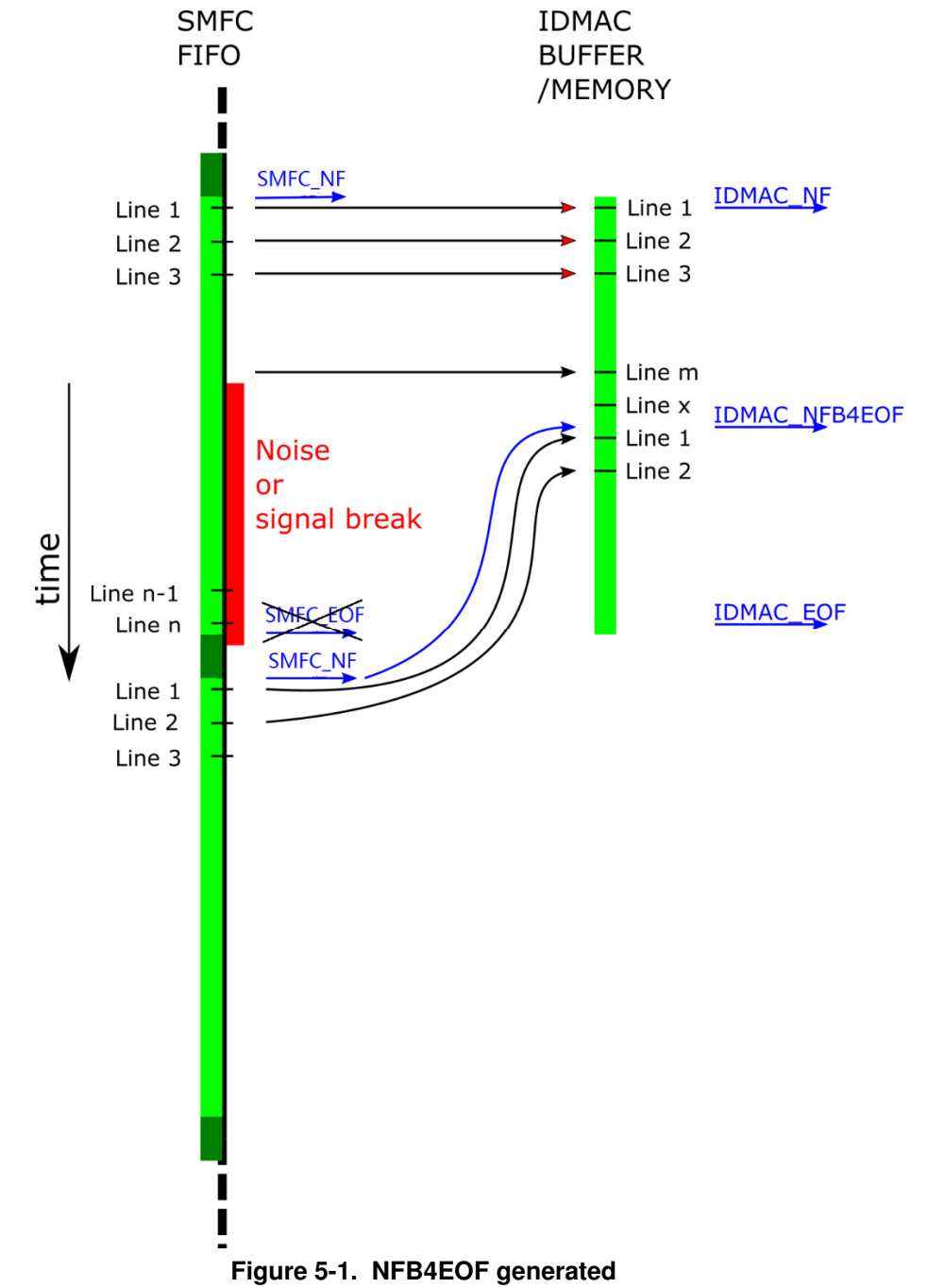

#### **Case 2: NFB4EOF is not generated.**

• Data stream are missing lines and/or missing start of frame indication

29 NXP Semiconductors

- New frame before end of the frame (NFB4EOF) cannot be asserted:
	- − Missing SOF and lines at beginning
	- − IDMAC start fill buffer from line 3
	- − SMFC sends EOF before IDMAC\_EOF IDMAC state machine is restarted and perform reads: line n, line x, line 1
	- − NF is not before IDMAC\_EOF -> NFB4EOF is not generated
	- − Next frame is shifted one line
	- − Repeat till SMFC\_EOF fits with IDMAC\_EOF
	- − Data stream is synchronized again

30 NXP Semiconductors

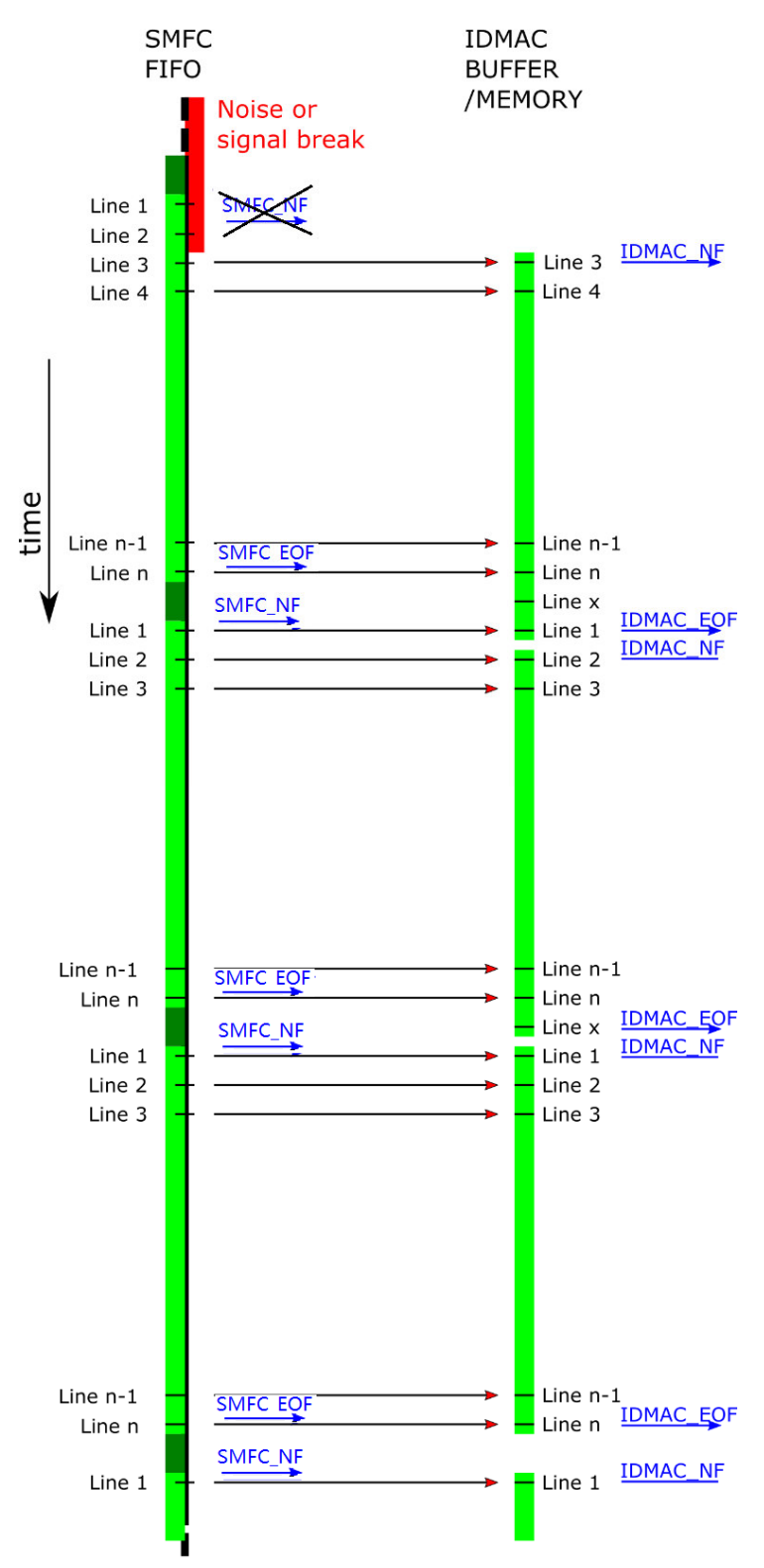

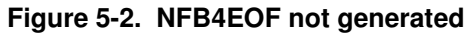

31 NXP Semiconductors

#### **5.1.2 Measure the Period between Each Two Frames**

Measuring time between consecutive frames and restart the data stream if time between 2 consecutive frames is too long or too small.

In mxc\_v4l2\_tvin.c, the application will get return from VIDIOC\_DOBUF when one frame data was captured in driver, so user can call gettimeofday() each time to know the period between two VIDIOC\_DQBUF, if there is signal lost issue, the period will increase, then software can know it is issue time.

#### **5.1.3 Use Special Line to Identify the Issue**

Mxc\_v4l2\_tvin application reports timeout and exit, the error messages like "ERROR: v4l2 capture: mxc\_v4l\_dqueue timeout enc\_counter0 VIDIOC\_DQBUF failed". This means the v4l2 capture driver hasn't captured valid video frame.

Generate special data line at the top or bottom of the video frame, after captured each frame, software needs check the position of this special line to find whether the scroll issue happens or not.

If the special line is not at top or bottom, which means the signal lost issue happens, software should re-start the capture task.

#### **5.2 No video issue**

The followed things can be checked:

- ◆ Is CSI\_DATA\_EN pin been enabled by software but pulled down?
- $\blacklozenge$  Is there valid pixel clock?
- ◆ Is there EAV/SAV embedded on data line?
- Adjust the drive strength of the BT.656 pins.
- Is the frame size set in IPU\_CSI\_SENS\_FRM\_SIZE register bigger than the real frame size?
- Is the frame size set in IPU\_CSI\_ACT\_FRM\_SIZE register bigger than the real frame size?
- Is the IOMUX\_GPR1 for iMX6DQ or IOMUX\_GPIO13 for iMX6SDL been correctly set?
- $\blacklozenge$  To avoid hardware issue, the customer can set the data and clock pins as GPIO and output  $0/1$ , then measure if each PIN can work correctly.
- If it is MIPI CSI2 interface, virtual channel and MIPI PHY clock setting in "mipi\_csi2\_reset()" should be checked.

32 NXP Semiconductors

### **5.3 How to Support Surround View Chips**

There are some surround view chips which can combine multiple CVBS cameras into one BT.656 or MIPI CSI2 stream. For iMX6, it can only support some of them.

On BT.656 interface, if the combining method is pixel interleaved, then it is not the standard BT.656 signal, and iMX6 CSI can't capture them. For example, after combined two cameras, the SAV/EAV for pixel interleave will be "FF FF 00 00 00 00 00 00 00 00 XX XX", iMX6 IPU CSI can only support SAV/EAV in format "FF 00 00 XX", 4 bytes mode.

So on BT.656 interface, only line interleave mode can be supported, to IPU CSI, it just increases the line number for each frame, and each data line still aligns with BT.656 specification. If four cameras are combined, then IPU CSI can capture them as width\*height\*4 frame size, after captured into memory, software needs split them into four video for four cameras. In such line interleave mode, the camera id information should be captured into memory, if such information is in EAV/SAV, they can't be got by software.

For MIPI-CSI2 interface, if all cameras are combined into one video, it doesn't care the EAV/SAV setting, but software also needs be used to split them.

If each camera can be mapped to each MIPI-CSI2 virtual channel, then iMX6S/DL can support update to two cameras and iMX6D/Q can support update to 4 cameras. In this case, the combined camera video is split by virtual channel, so software is not needed to do the split.

# **6 Revision History**

Table6-1 provides a revision history for this application note. Note that this revision history table reflects the changes to this template, but it can also be used for your document's revision history.

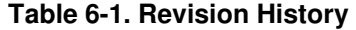

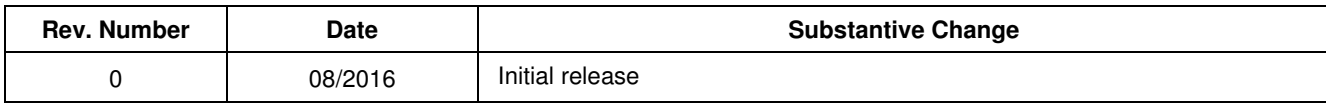

Document Number:

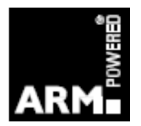

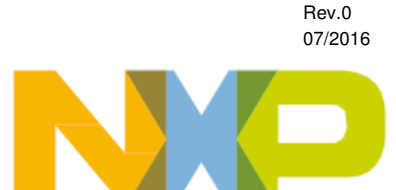

#### **How to Reach Us:**

**Home Page:**  www.nxp.com

**Web Support:**  http://www.nxp.com/support Information in this document is provided solely to enable system and software implementers to use NXP products. There are no express or implied copyright licenses granted hereunder to design or fabricate any integrated circuits based on the information in this document. NXP reserves the right to make changes without further notice to any products herein.

NXP makes no warranty, representation, or guarantee regarding the suitability of its products for any particular purpose, nor does NXP assume any liability arising out of the application or use of any product or circuit, and specifically disclaims any and all liability, including without limitation consequential or incidental damages. "Typical" parameters that may be provided in NXP data sheets and/or specifications can and do vary in different applications, and actual performance may vary over time. All operating parameters, including "typicals," must be validated for each customer application by customer's technical experts. NXP does not convey any license under its patent rights nor the rights of others. NXP sells products pursuant to standard terms and conditions of sale, which can be found at the following address: nxp.com/SalesTermsandConditions.

NXP, the NXP logo, NXP SECURE CONNECTIONS FOR A SMARTER WORLD, Freescale, and the Freescale logo, are trademarks of NXP B.V. All other product or service names are the property of their respective owners.

ARM, the ARM Powered logo, and Cortex are registered trademarks of ARM Limited (or its subsidiaries) in the EU and/or elsewhere. MIPI is a registered trademark owned by MIPI Alliance. All rights reserved.

© 2016 NXP B.V.

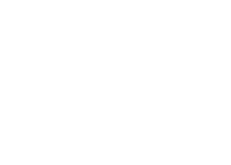